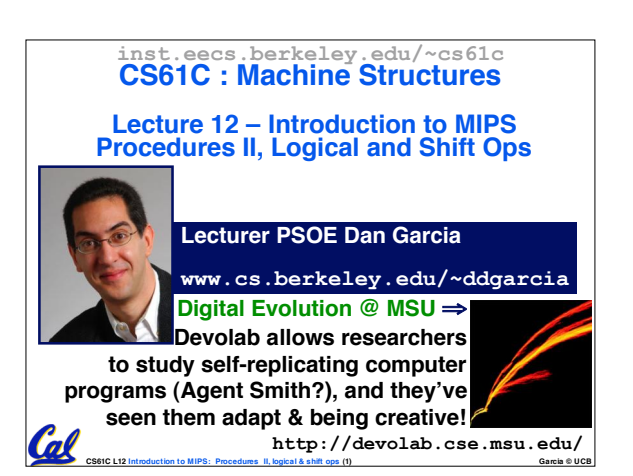

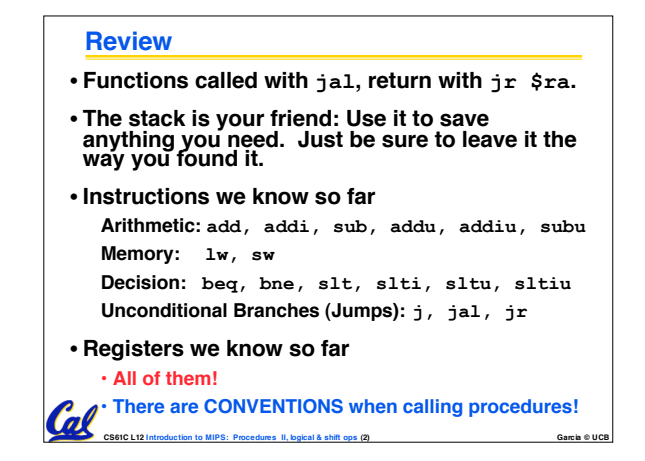

### **Register Conventions (1/4)**

• **CalleR: the calling function**

Cal

- **CalleE: the function being called**
- •**When callee returns from executing, the caller needs to know which registers may have changed and which are guaranteed to be unchanged.**
- **Register Conventions: A set of generally accepted rules as to which registers will be unchanged after a procedure call (jal) and which may be changed.**

**CS61C L12 Introduction to MIPS: Procedures II, logical & shift ops (3) Garcia © UCB**

### **Register Conventions (2/4) - saved**

•**\$0: No Change. Always 0.**

 $\boldsymbol{\sigma}$ 

- •**\$s0-\$s7: Restore if you change. Very important, that's why they're called saved registers. If the callee changes these in any way, it must restore the original values before returning.**
- •**\$sp: Restore if you change. The stack pointer must point to the same place before and after the jal call, or else the caller won't be able to restore values from the stack.**

### • **HINT -- All saved registers start with S!**

**CS61C L12 Introduction to MIPS: Procedures II, logical & shift ops (4) Garcia © UCB**

# **Register Conventions (3/4) - volatile** • \$ra: <mark>Can Change</mark>. The <sub>J</sub>a1 call itself<br>| will change this register. <u>Caller</u> needs<br>| to save on stack if nested call. •**\$v0-\$v1: Can Change. These will contain the new returned values.** • \$a0-\$a3: Can change. These are<br>volatile argument registers. Caller<br>needs to save if they il need them<br>after the call.

•**\$t0-\$t9: Can change. That's why they're called temporary: any procedure may change them at any time. Caller needs to save if they'll need them afterwards.**  $\sigma$ 

**CS61C L12 Introduction to MIPS: Procedures II, logical & shift ops (5) Garcia © UCB**

## **Register Conventions (4/4)**

### •**What do these conventions mean?**

- **If function R calls function E, then function R must save any temporary registers that it may be using onto the stack before making a jal call.**
- **Function E must save any S (saved) registers it intends to use before garbling up their values**
- **Remember: Caller/callee need to save only temporary/saved registers they are using, not all registers.**

**CS61C L12 Introduction to MIPS: Procedures II, logical & shift ops (6) Garcia © UCB**

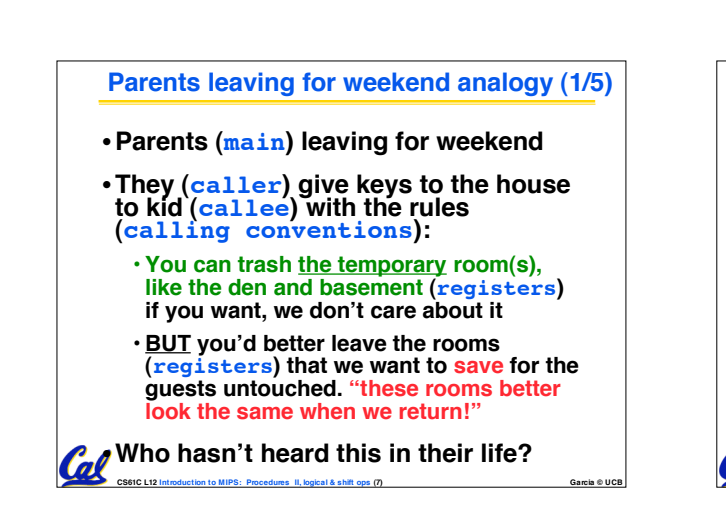

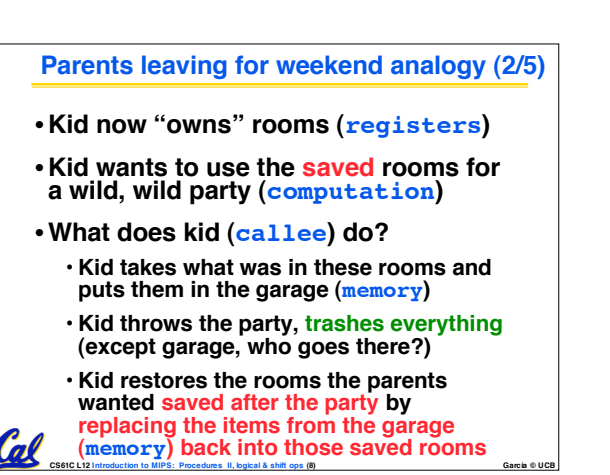

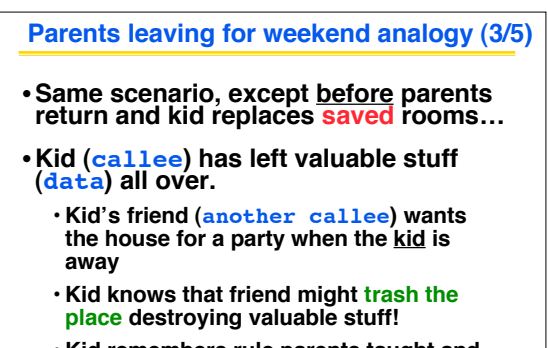

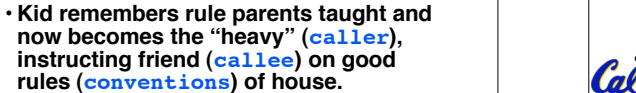

 $\mathcal{C}$ 

**CS61C L12 Introduction to MIPS: Procedures II, logical & shift ops (9) Garcia © UCB**

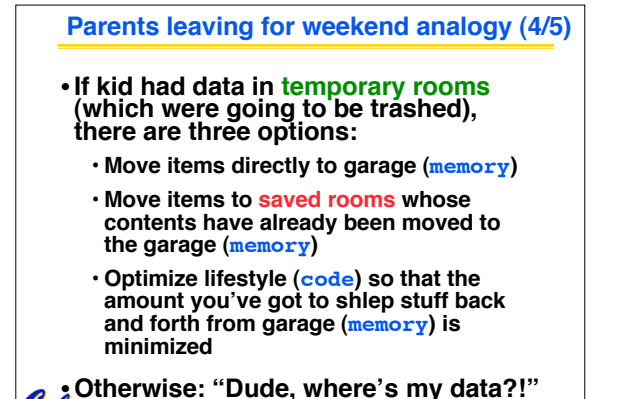

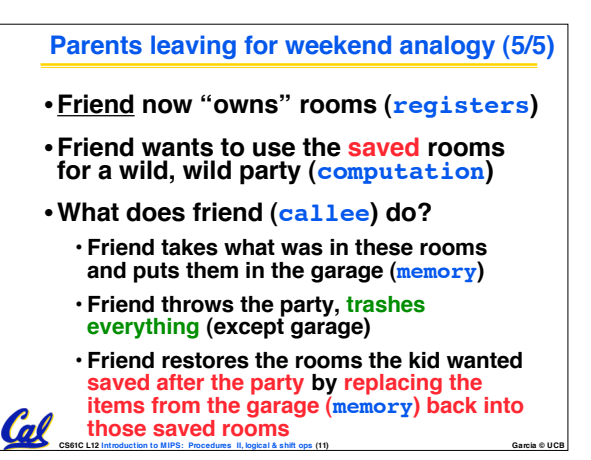

#### **Bitwise Operations**

- Up until now, we've done arithmetic (add,<br>sub, addi), memory access (1w and sw),<br>and branches and jumps.
- **All of these instructions view contents of register as a single quantity (such as a signed or unsigned integer)**
- **New Perspective: View register as <sup>32</sup> raw bits rather than as <sup>a</sup> single 32-bit number**
- **Since registers are composed of 32 bits, we may want to access individual bits (or groups of bits) rather than the whole.**
- **Introduce two new classes of instructions:** • **Logical & Shift Ops**

**CS61C L12 Introduction to MIPS: Procedures II, logical & shift ops (13) Garcia © UCB**

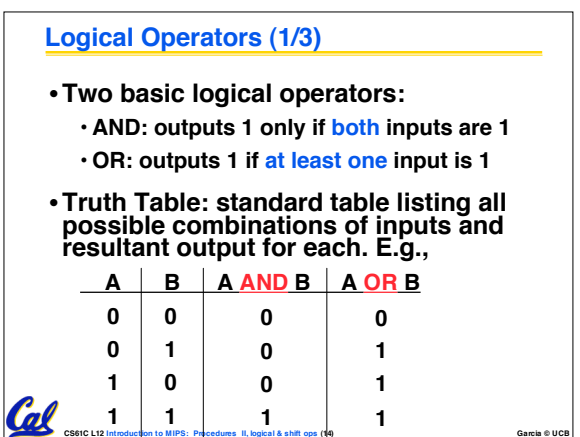

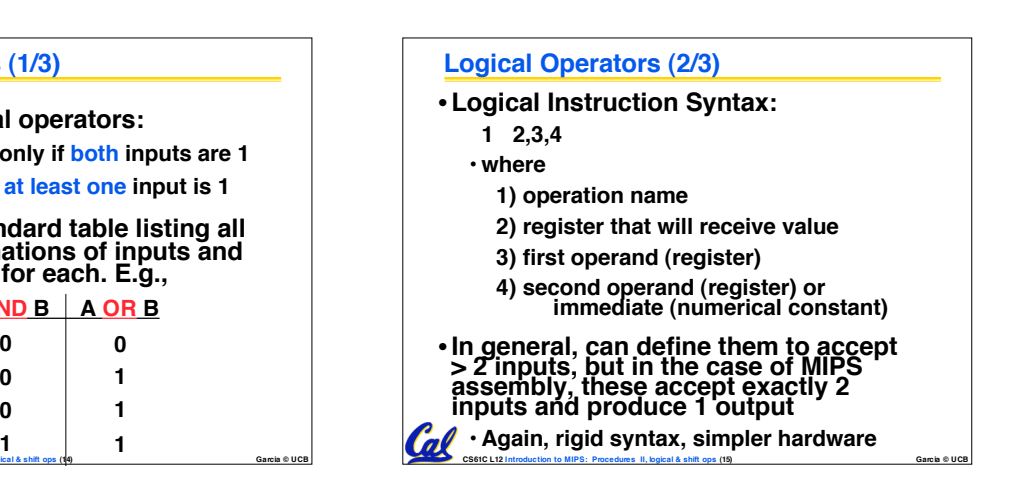

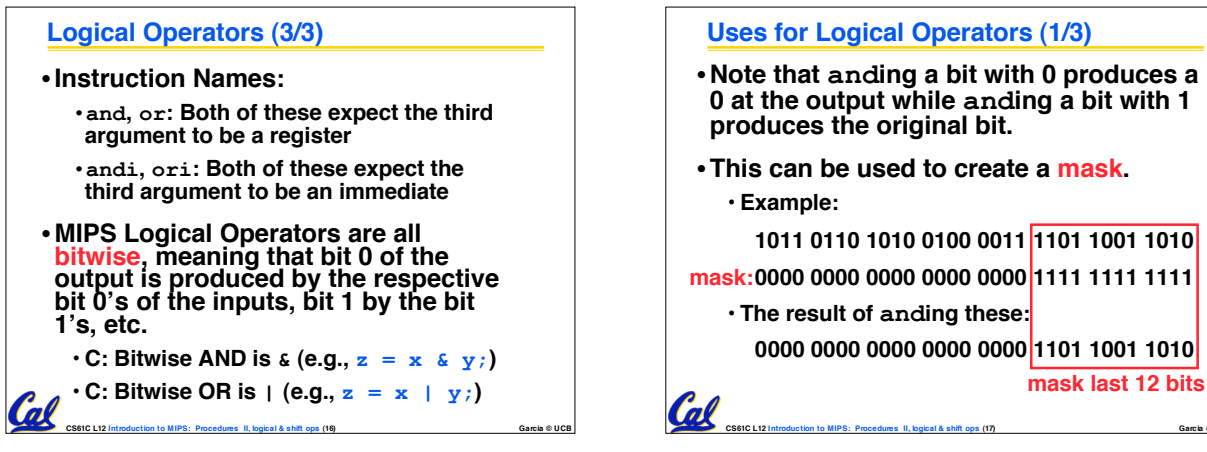

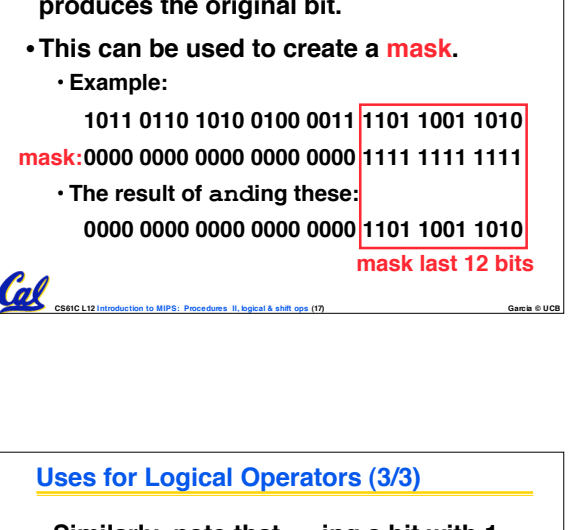

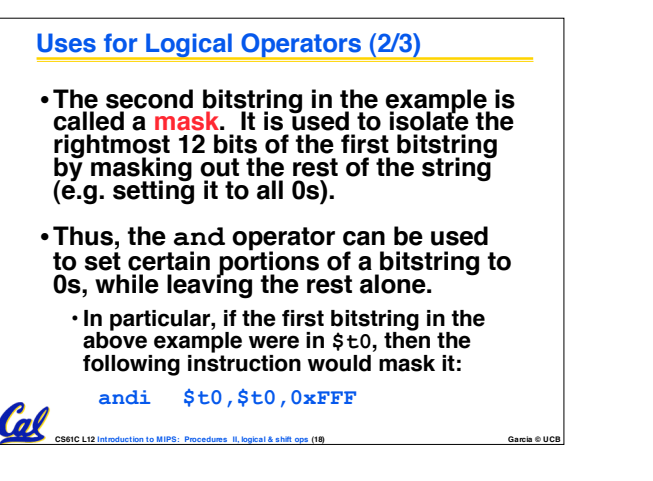

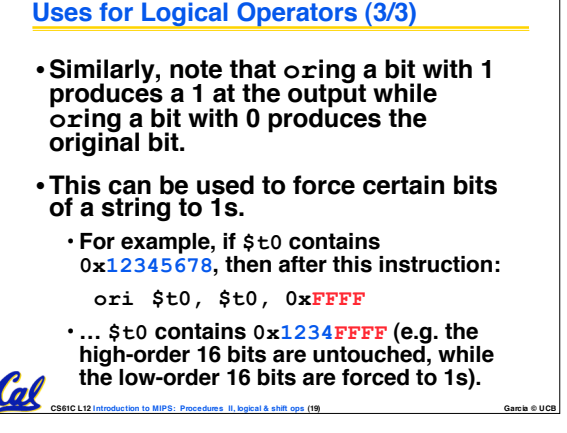

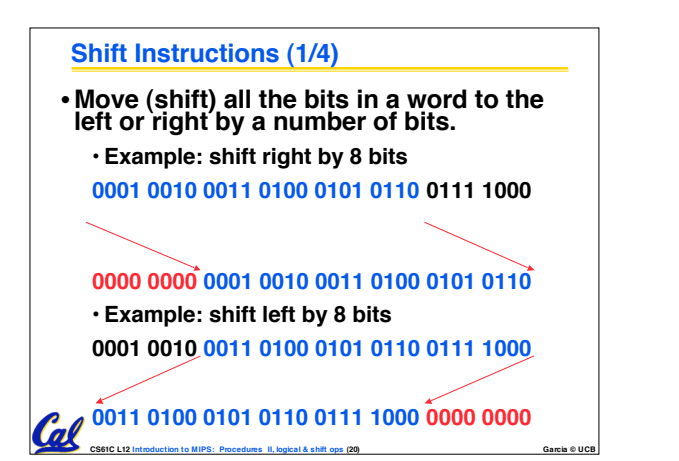

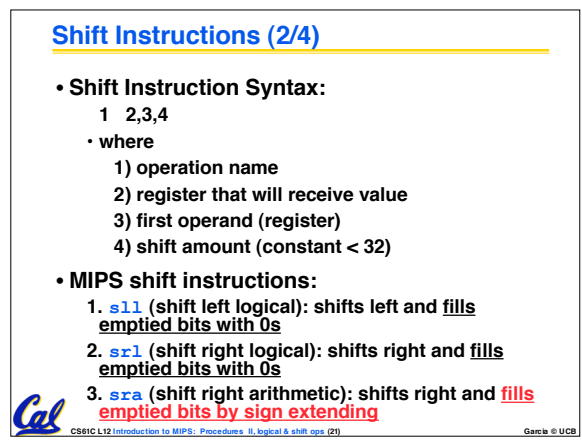

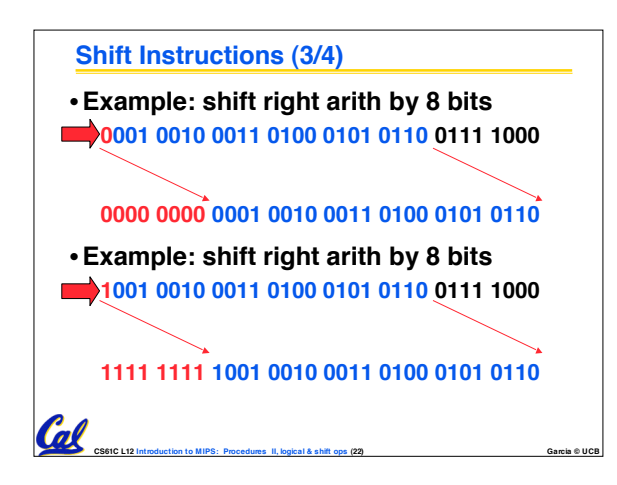

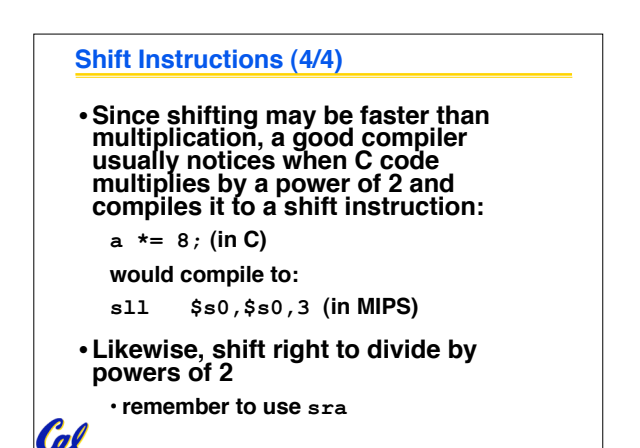

**CS61C L12 Introduction to MIPS: Procedures II, logical & shift ops (23) Garcia © UCB**

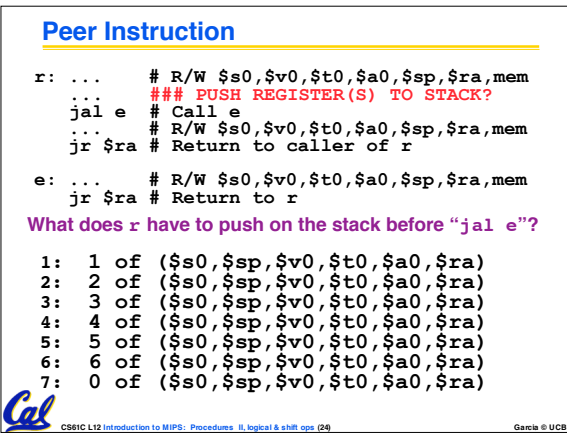

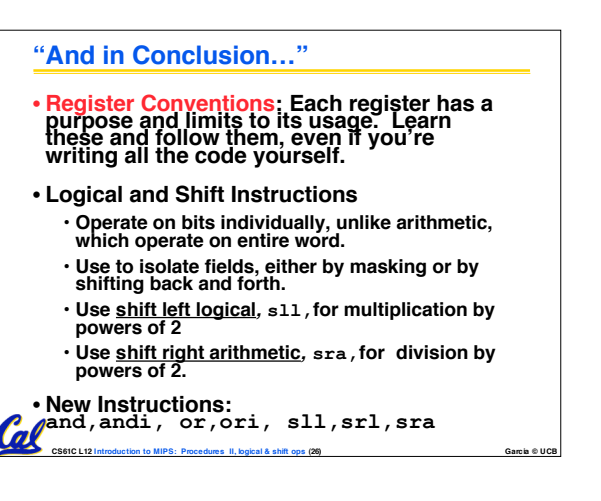

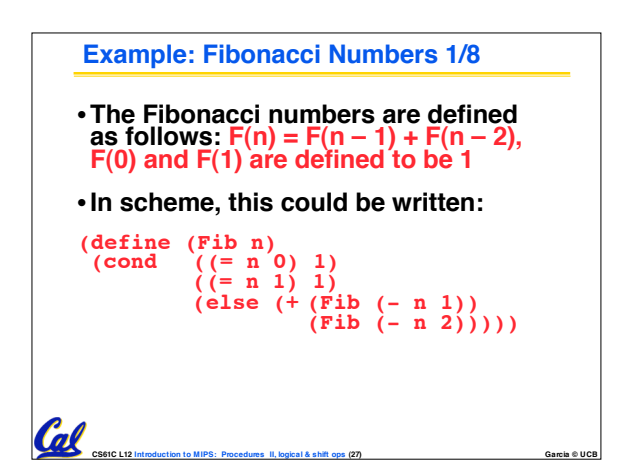

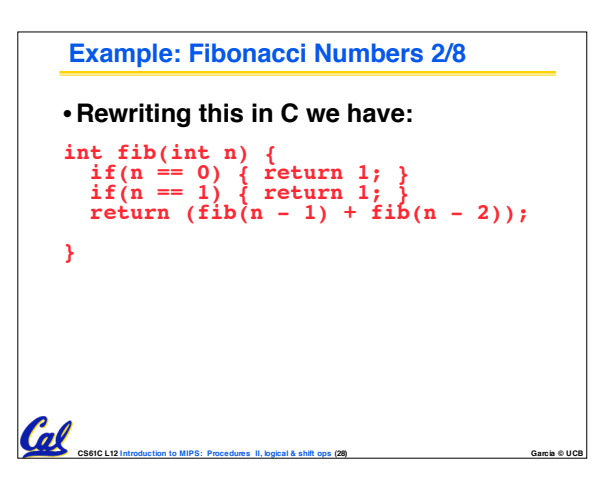

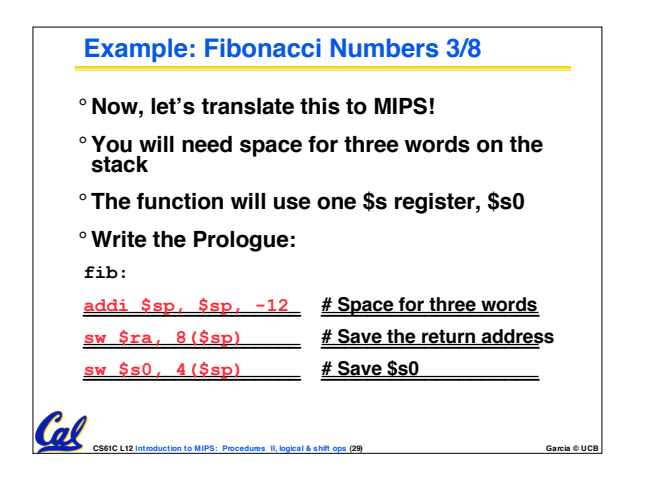

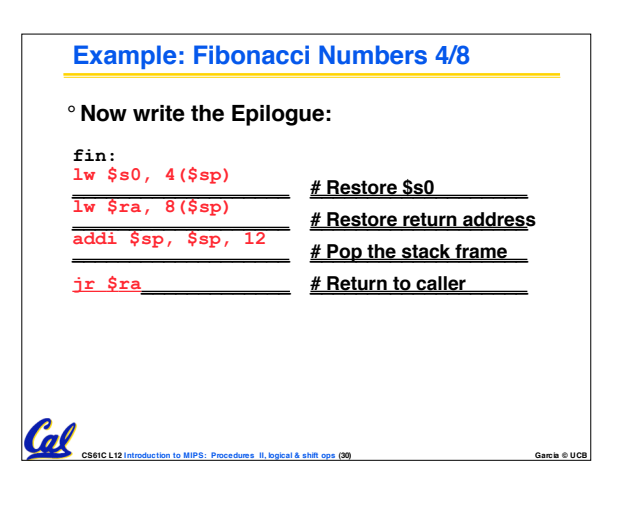

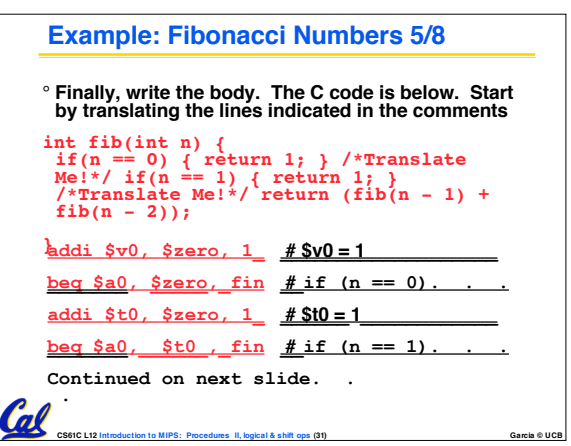

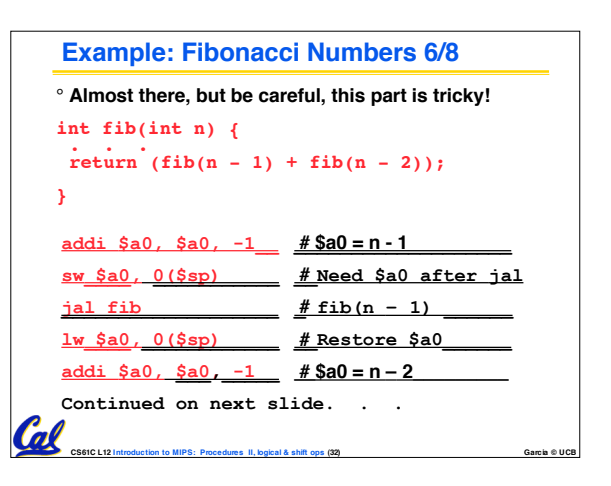

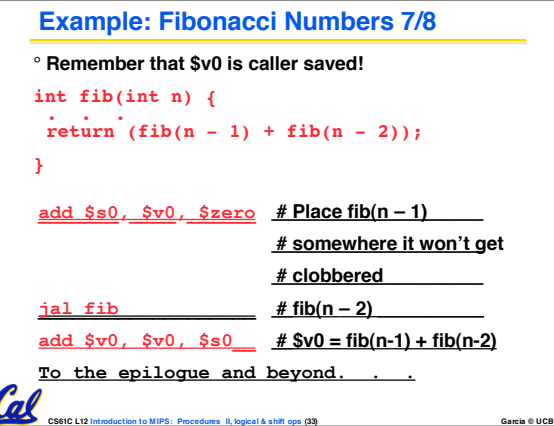

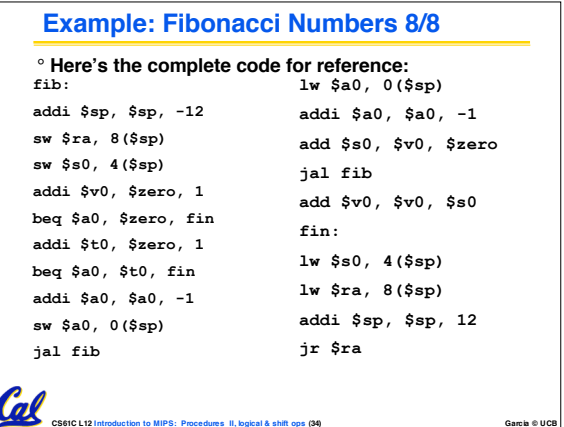

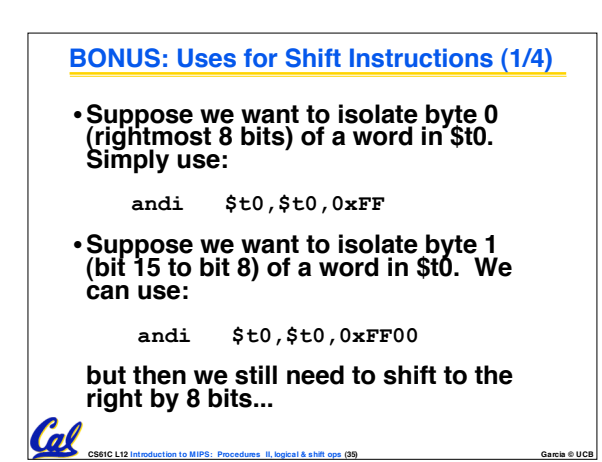

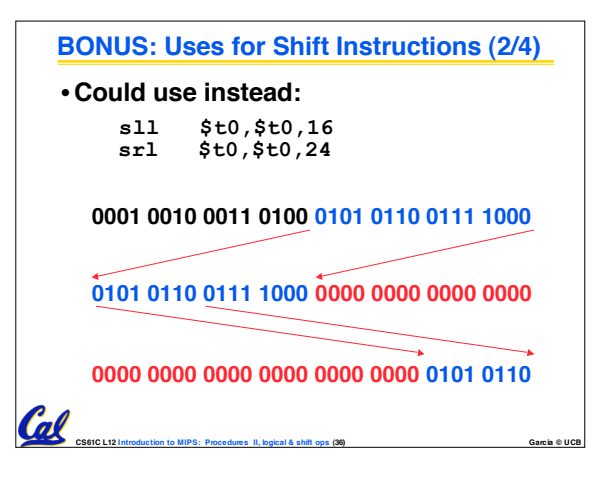

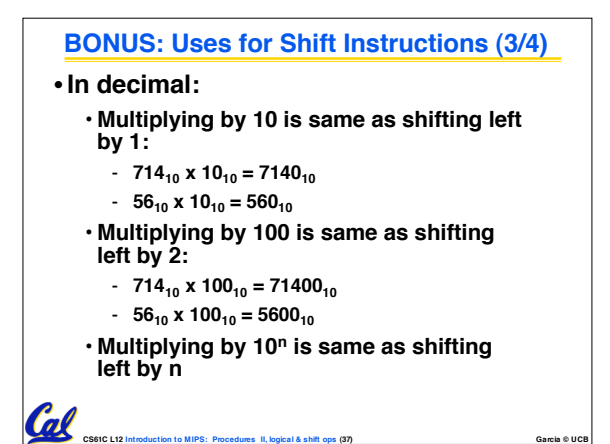

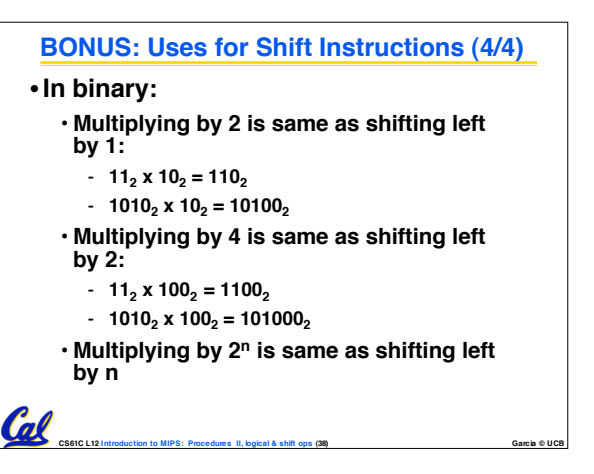